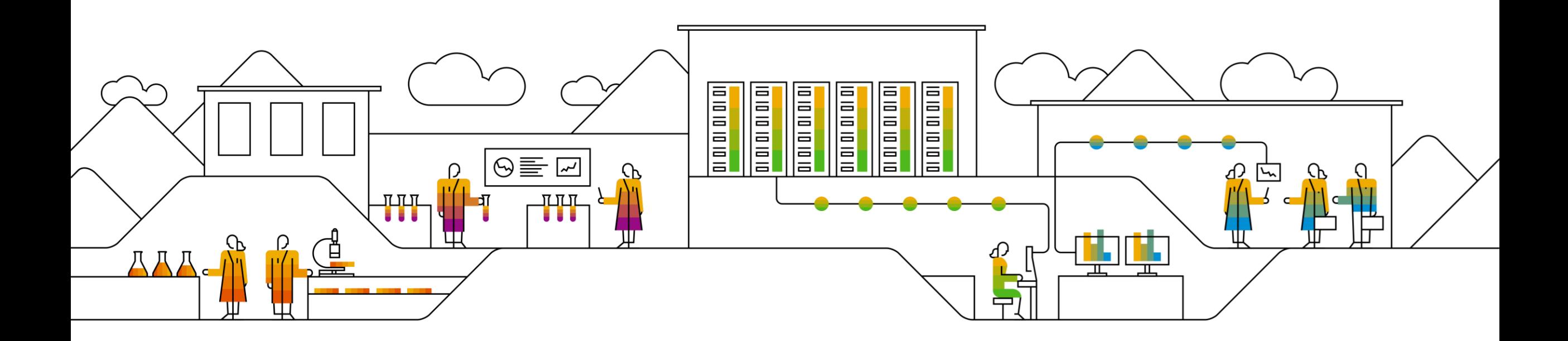

# **Transition Paths to S/4HANA**

Sheldon Edelstein, SAP S/4HANA Regional Implementation Group March 2024

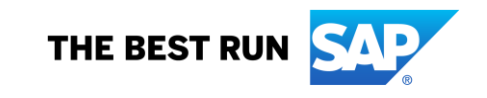

### **Disclaimer**

The information in this presentation is confidential and proprietary to SAP and may not be disclosed without the permission of SAP. Except for your obligation to protect confidential information, this presentation is not subject to your license agreement or any other service or subscription agreement with SAP. SAP has no obligation to pursue any course of business outlined in this presentation or any related document, or to develop or release any functionality mentioned therein.

This presentation, or any related document and SAP's strategy and possible future developments, products and or platforms directions and functionality are all subject to change and may be changed by SAP at any time for any reason without notice. The information in this presentation is not a commitment, promise or legal obligation to deliver any material, code or functionality. This presentation is provided without a warranty of any kind, either express or implied, including but not limited to, the implied warranties of merchantability, fitness for a particular purpose, or non-infringement. This presentation is for informational purposes and may not be incorporated into a contract. SAP assumes no responsibility for errors or omissions in this presentation, except if such damages were caused by SAP's intentional or gross negligence.

All forward-looking statements are subject to various risks and uncertainties that could cause actual results to differ materially from expectations. Readers are cautioned not to place undue reliance on these forward-looking statements, which speak only as of their dates, and they should not be relied upon in making purchasing decisions.

## **Release Strategy SAP S/4HANA**

#### **1. New release naming convention:**

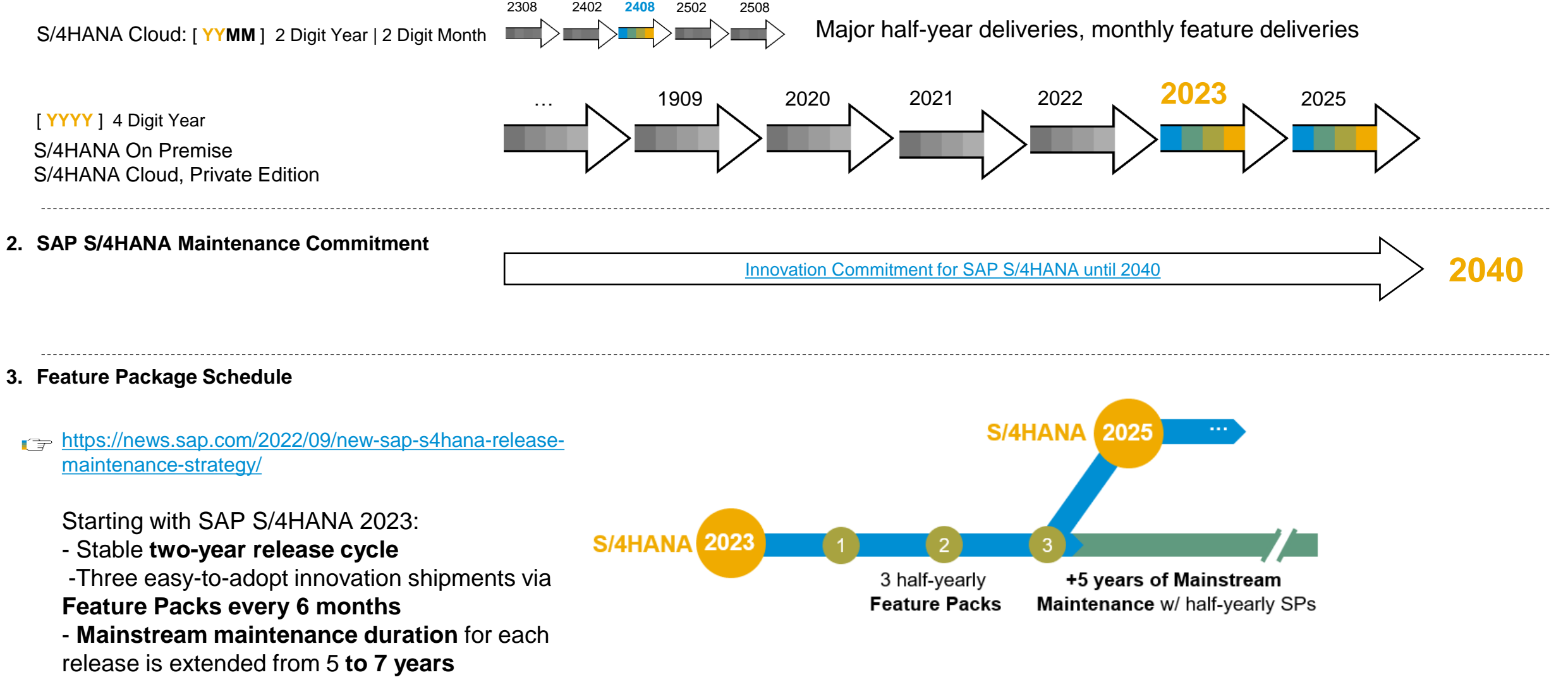

### **Upgrade Strategy and Planning**

SAP S/4HANA Cloud, Private Edition, Release Strategy from S/4HANA 2023

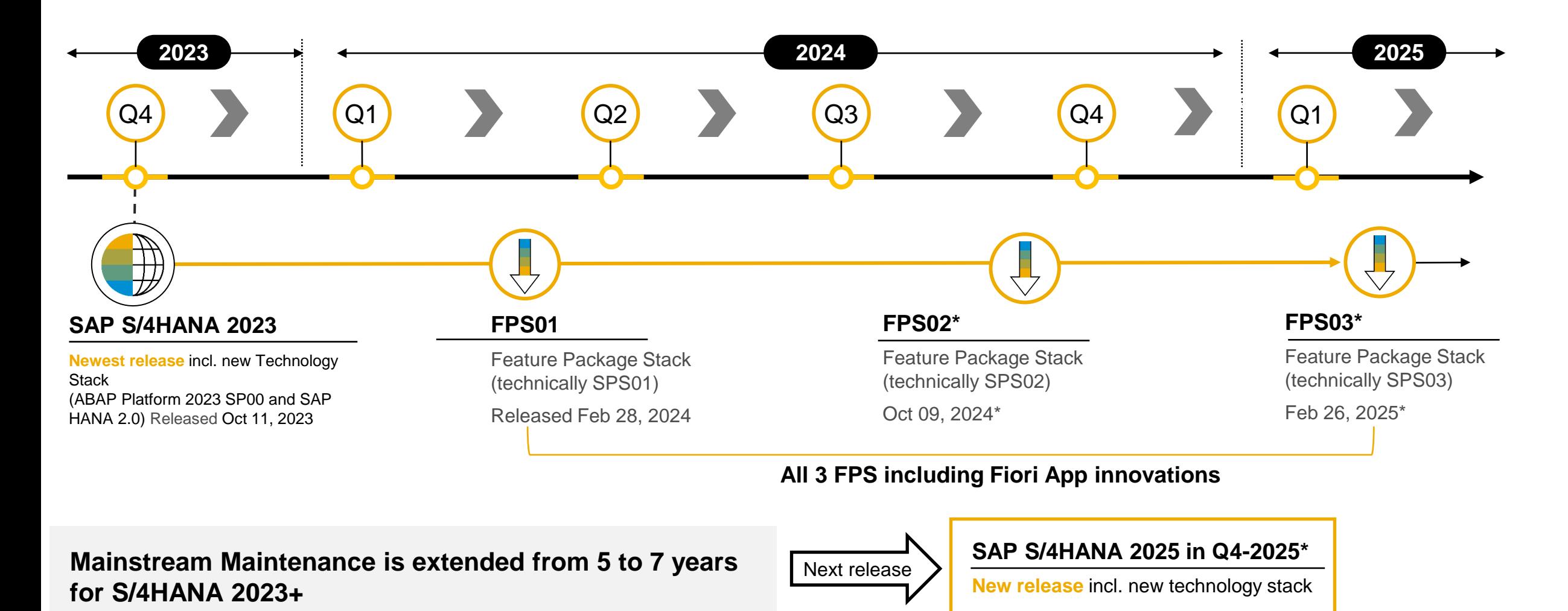

*\* This is the current state of planning and may be changed by SAP at any time without notice.*

Different approaches to move to SAP S/4HANA

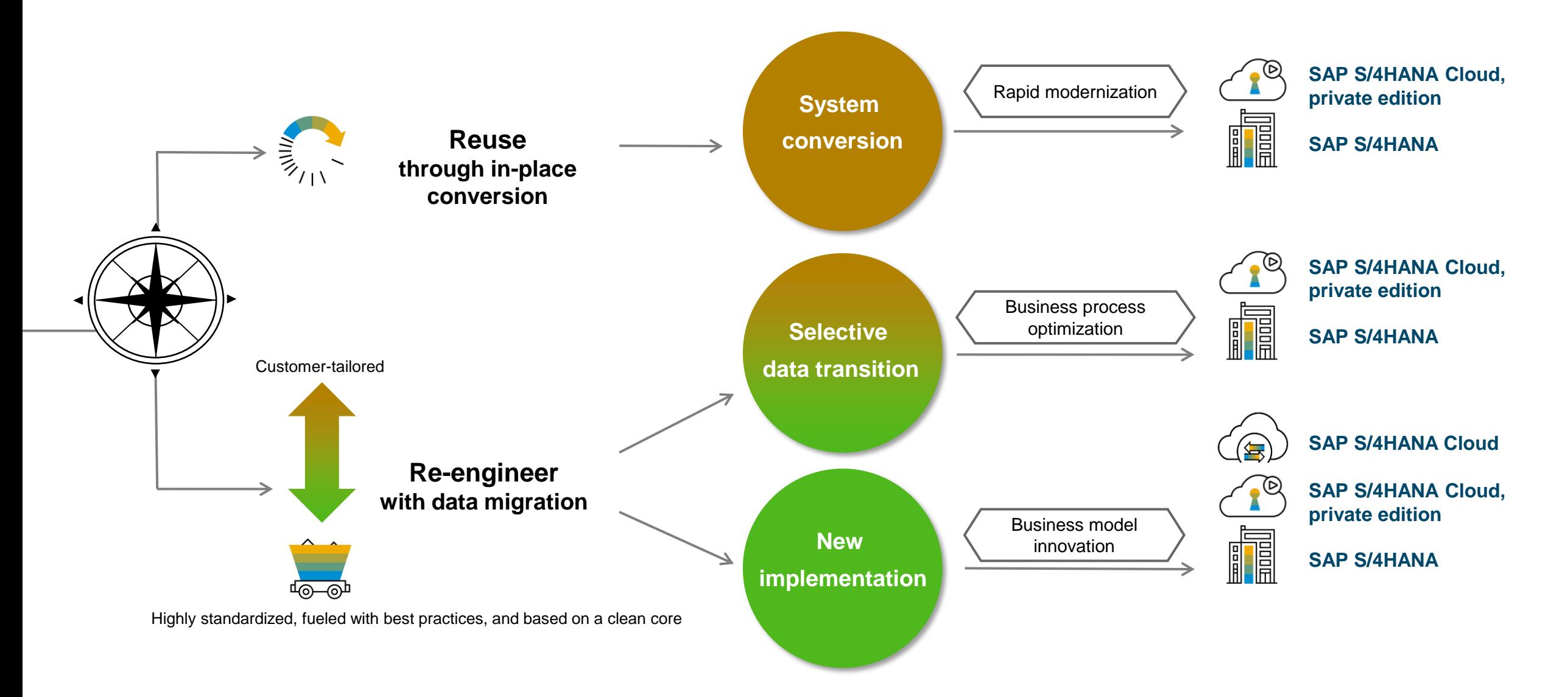

<span id="page-5-0"></span>System Conversion

**A system conversion is technically feasible from SAP ERP 6.0 and above.**

**An interim transition to ERP on HANA is not required and not recommended.**

### **Scenario description**

A complete technical in-place conversion of an existing SAP Business Suite ERP system to SAP S/4HANA (Database, SAP NetWeaver *and* Application transition in one step).

### **Why would you choose this option?**

- Bring your existing business processes to the new platform.
- Keep your investment in custom code
- Mitigate the risk and investment of a big bang conversion project by running a technical conversion project with some focused, selected innovation, and adopt more new innovations at your speed at a later point of time and in a phased approach.

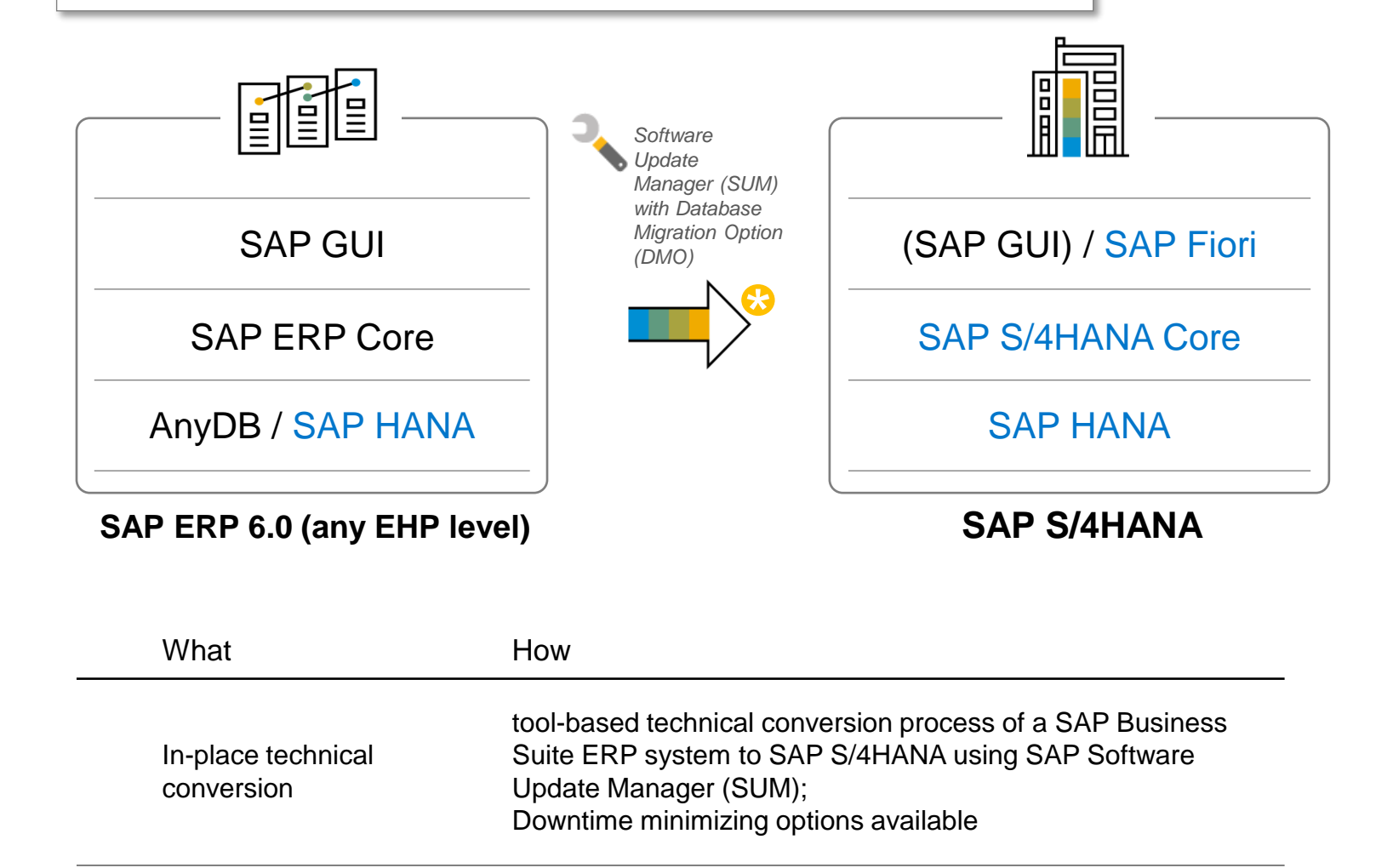

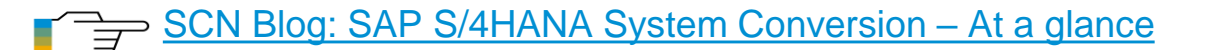

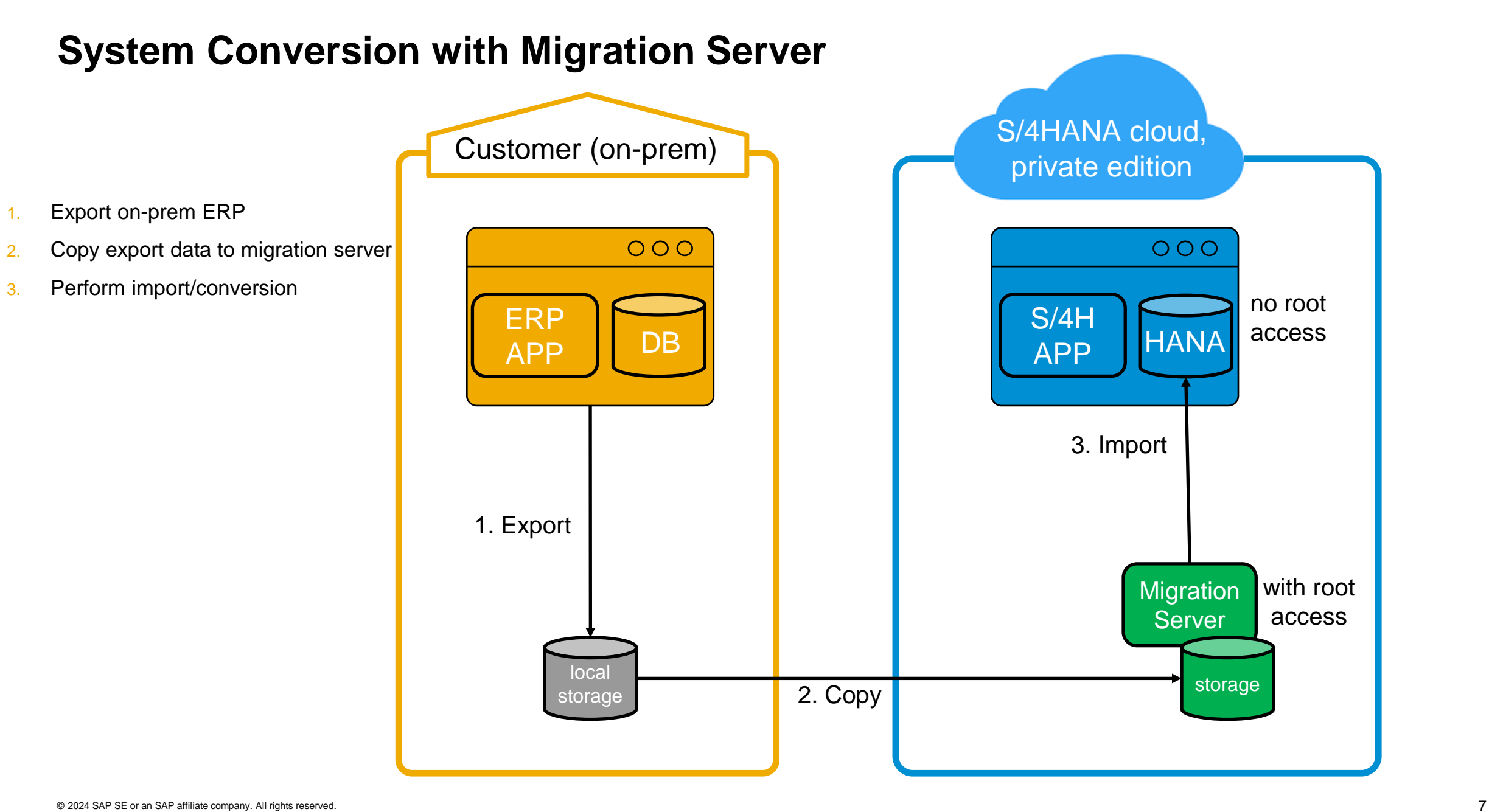

<span id="page-7-0"></span>New Implementation

### **Scenario description**

New implementation of SAP S/4HANA, e.g. for customers migrating a legacy system, also known as "greenfield" approach.

### **Why would you choose this option?**

Customers planning to migrate

- A non-SAP / 3rd-party legacy system,
- A good option for a SAP system, which may be
	- Of an older release and/or
	- Is highly customized/modified and/or
	- Does not meet the system requirements for a technical system conversion

Benefits for the customer are

- Reengineering and process simplification based on pre-configured business processes
- Rapid adoption of new innovations in a standardized manner

#### SAP S/4HANA Migration Cockpit - today's capabilities

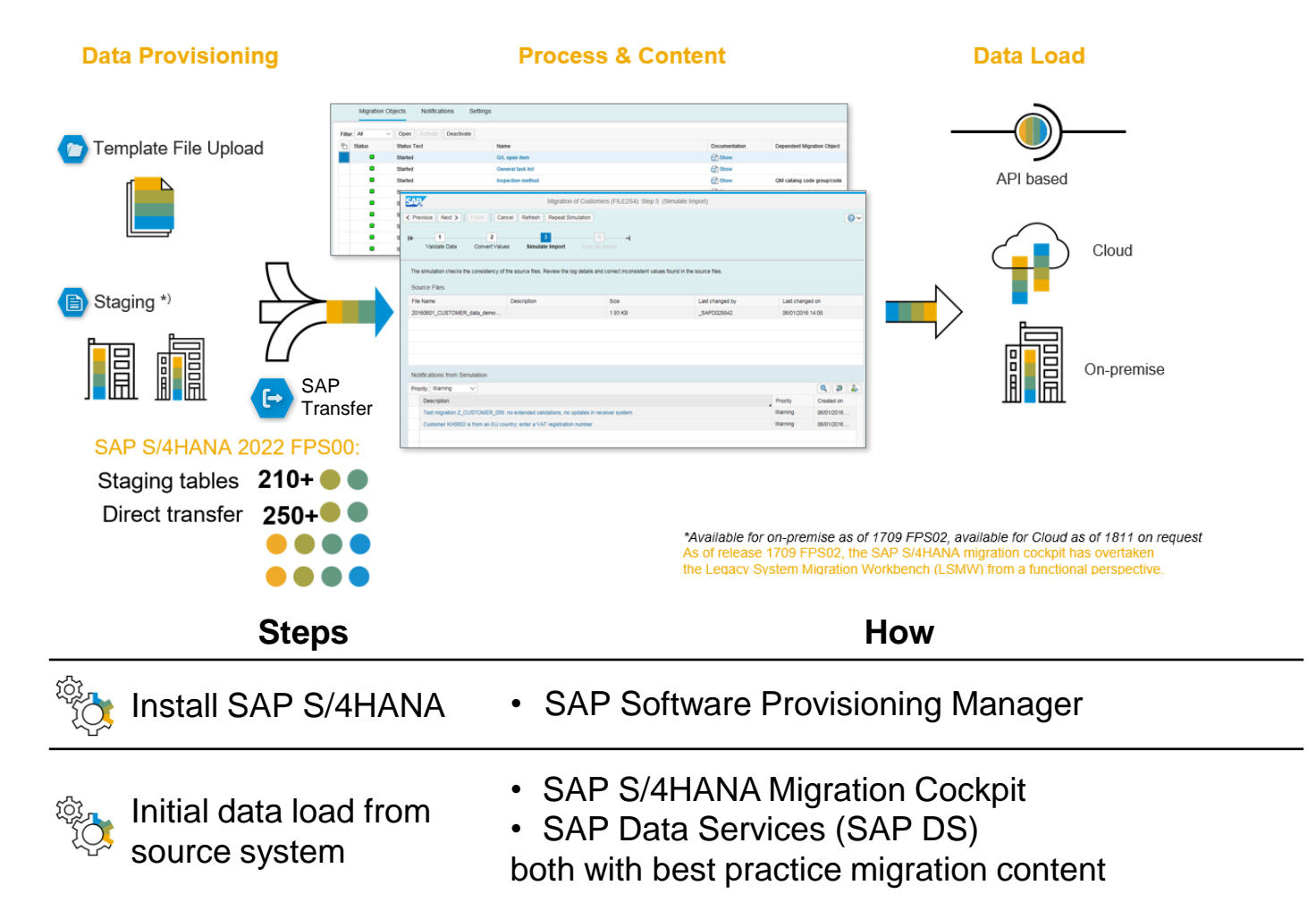

<span id="page-8-0"></span>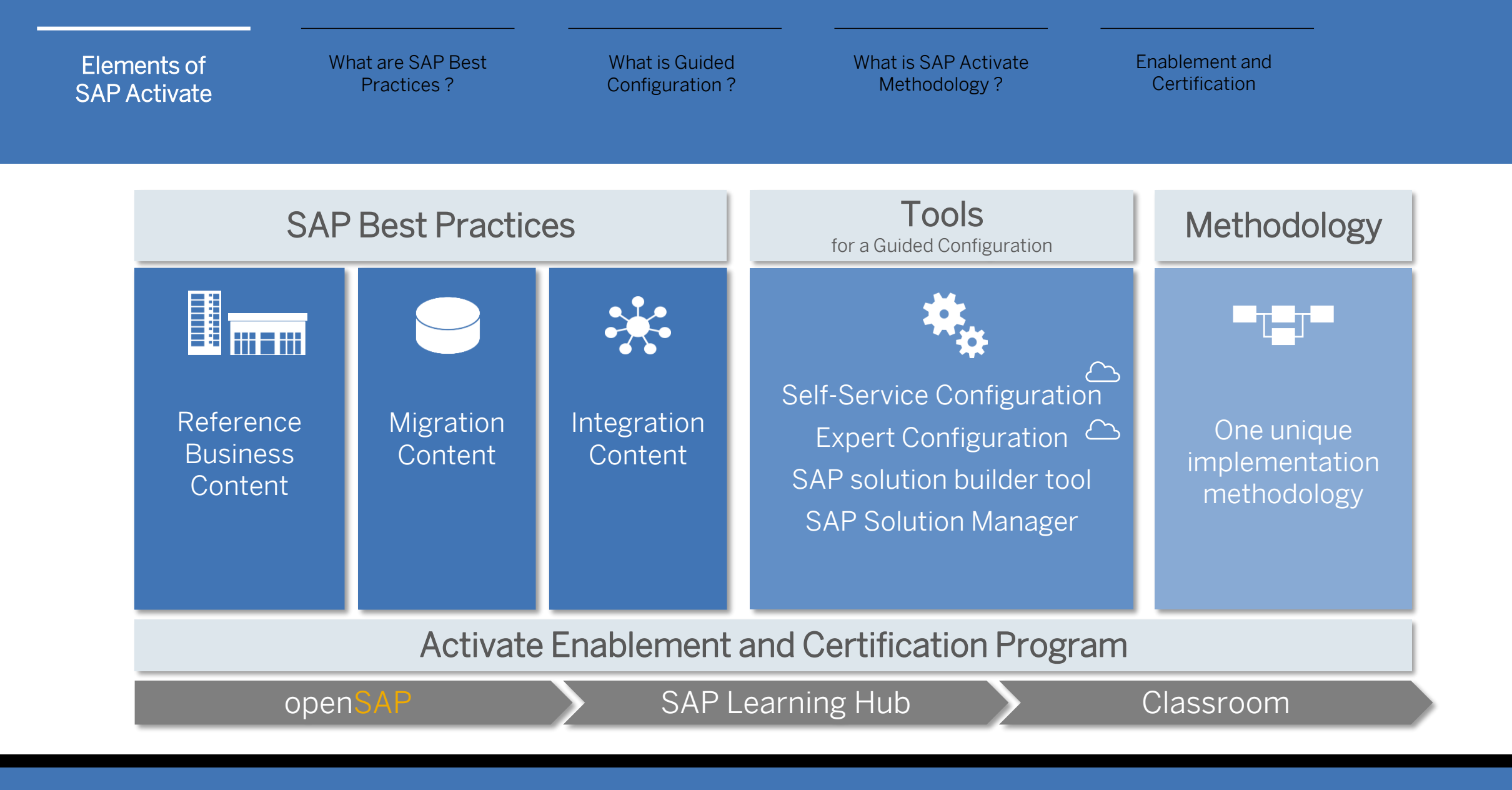

【字】

**SAP** ACTIVATE

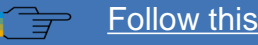

# **SAP S/4HANA Migration cockpit recap**

**Data migration process for new implementation**

Data Migration

- SAP S/4HANA Migration Cockpit preconfigured migration content
- SAP S/4HANA Migration Object Modeler Build your own objects

#### SAP S/4HANA 2022 FPS00:

**210+** Staging tables Direct transfer 250+<sup> $\bullet$ </sup>

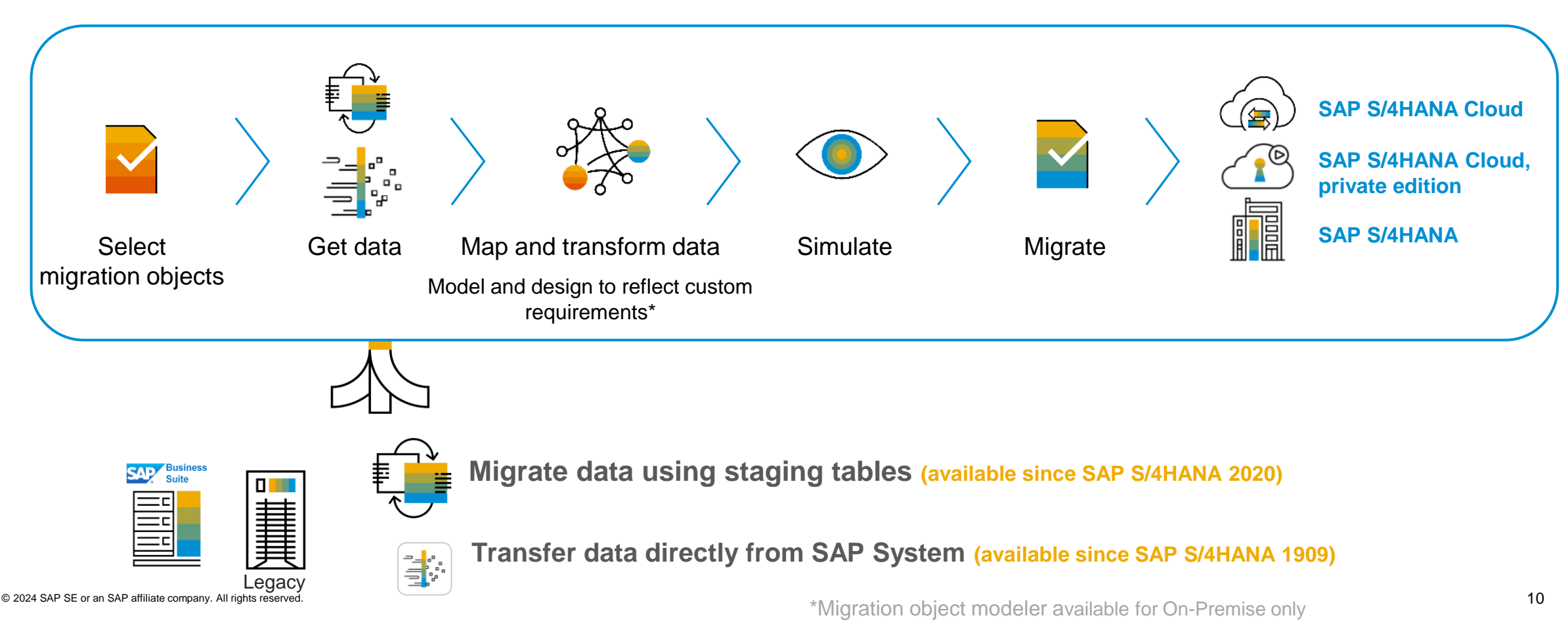

Selective Data Transition

### **Scenario description**

Customers who want to consolidate their landscape or to selectively transform data into an existing SAP S/4HANA system.

### **Why would you choose this option?**

- Value-based migration:
	- You need more than master data and open items, i.e. transactional data, complete or a selection by a period of time or by organizational units, etc.
- TCO reduction: system and landscape consolidation with harmonized/simplified processes and unified master data lead to lower cost of operations
- Transform your current SAP Business Suite based solution landscape into a innovative landscape based on/around SAP S/4HANA → Migrate data & processes between systems

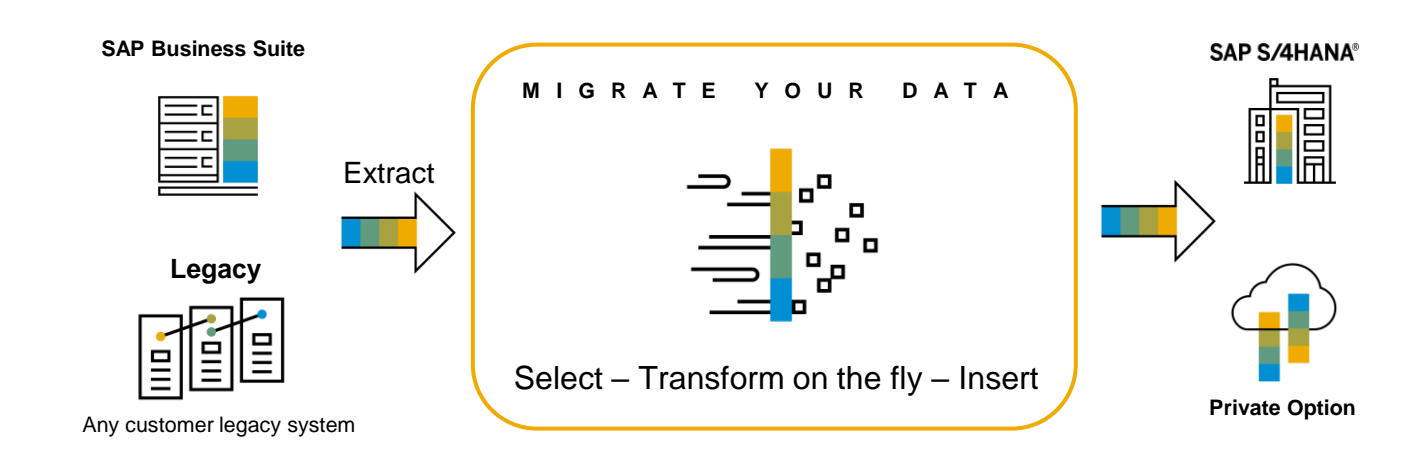

#### **Technical migration on table level using pre-configured LT transformation solutions**

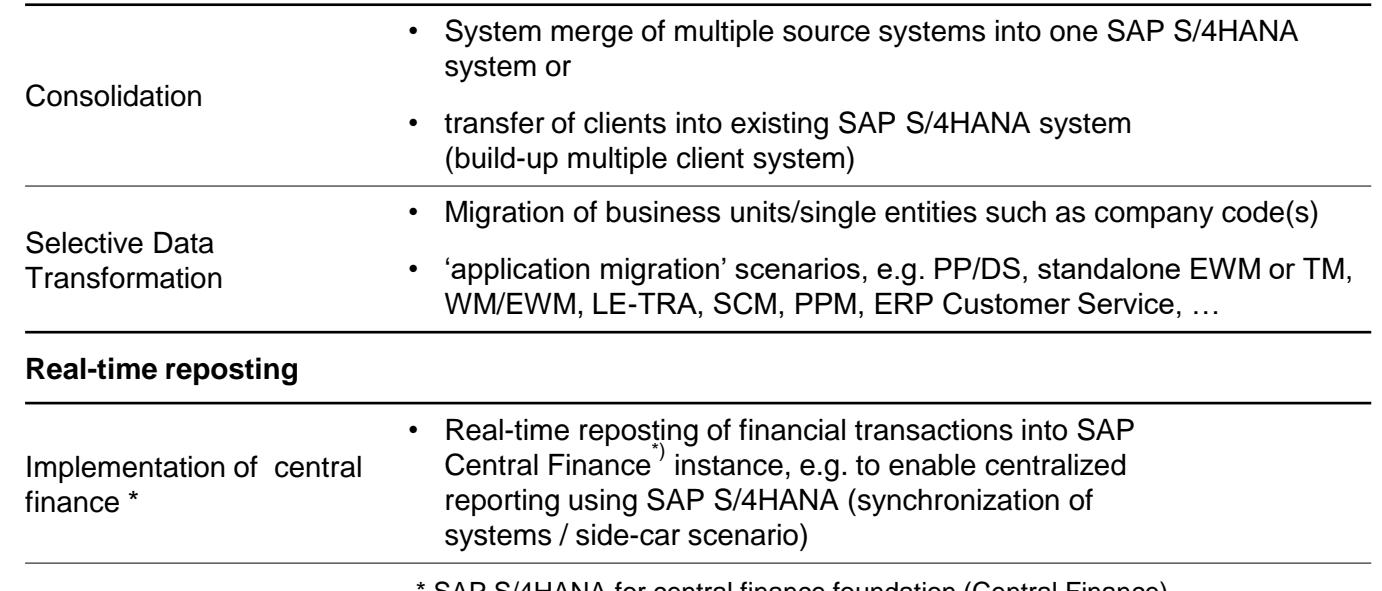

© 2024 SAP SE or an SAP affiliate company. All rights reserved. 11 \* SAP S/4HANA for central finance foundation (Central Finance)

# **Selective Data Transition – Which option fits best?**

# *Selective* Data Transition

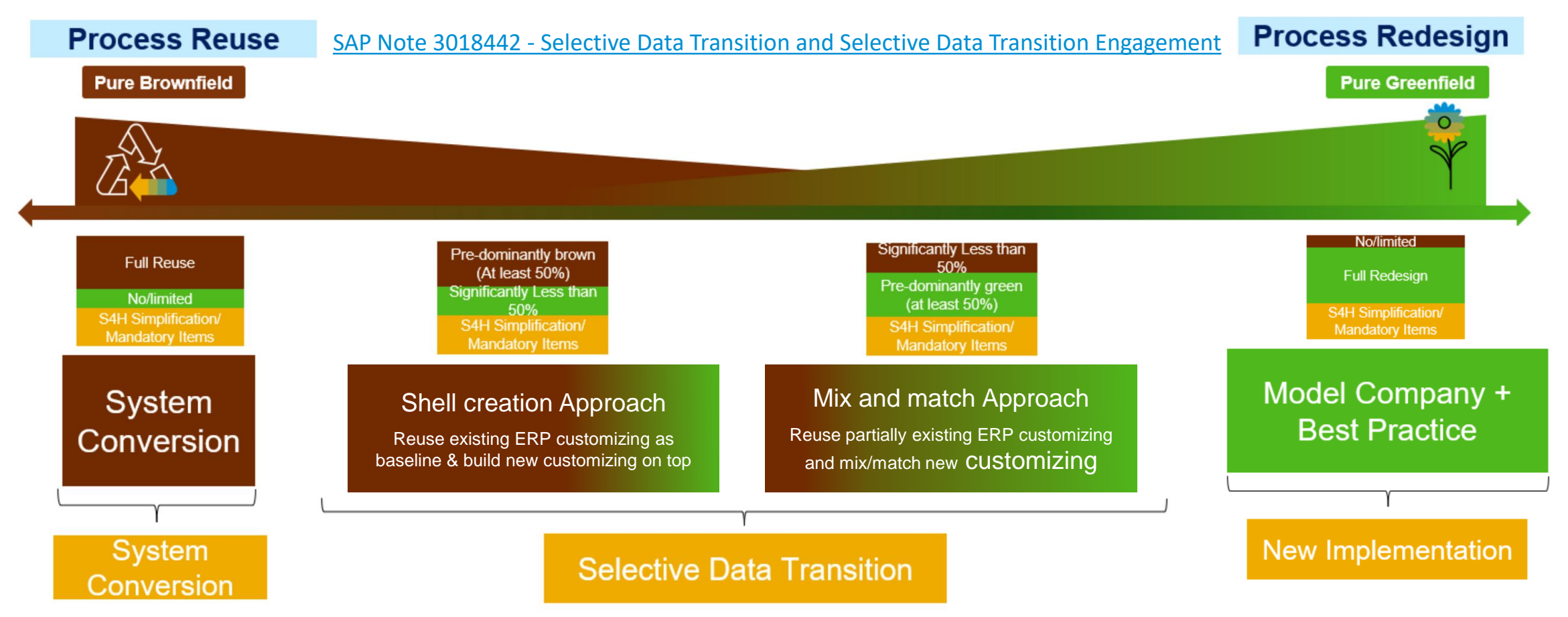

*S/4HANA Selective Data Transition enables the right balance between Re-Design and Re-Use*

# **Selective Data Transition Shell Conversion – S/4H Solution 1-Pager**

- 1. Target system contains repository + cross-client customizing as minimum. Client-specific customizing can be excluded if needed.
- 2. Target system always has the same release as source system and upgrade to ECC6.0 needs to be applied if current installment is older.
- 3. Convert the ECC6.0 shell system into S/4 shell system (golden backup).
- 4. The S/4 shell is typically used as S/4 development system and source to copy/build S/4 target quality/production systems (via system copy).

Customizing + Repository

**Data** 

5. Do the data migration for the master and transactional data from the ERP source to the S/4 production system. The data can be selected, though only include open processes or complete history. Incremental migrations (phased go-lives) are possible.

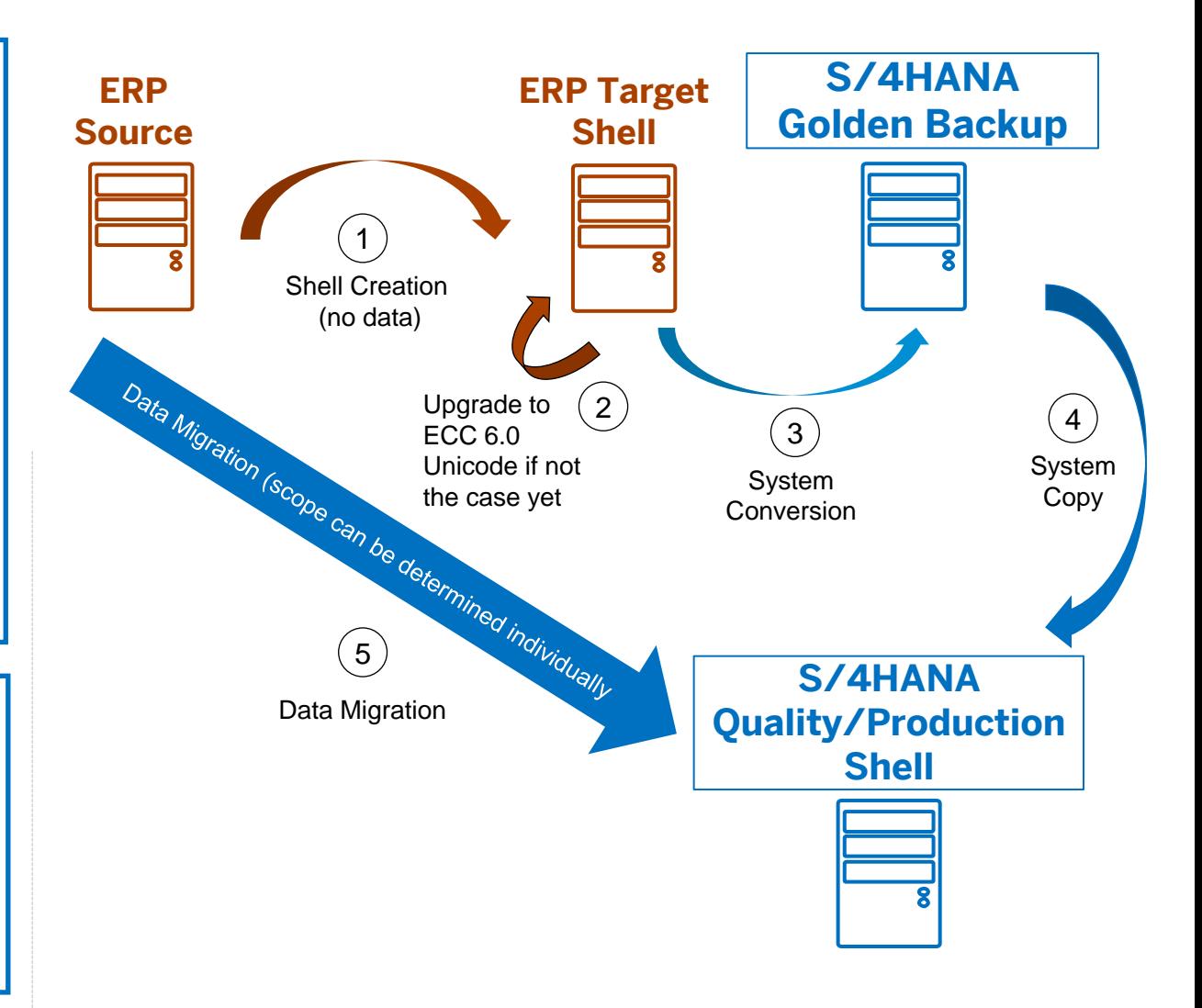

# **Selective Data Transition Mix & Match – S/4H Solution 1-Pager**

- 1. Target system customizing and repository will be created manually by the customer or partner. Processes and settings can be partly created from scratch or imported from the source ERP system using TMS.
- 2. The S/4 golden backup is typically used as S/4 development system and source to copy/build S/4 target quality/production systems (via system copy).

### Customizing + Repository

3. Do the data migration for the master and transactional data from the ERP source to the S/4 production system. The data can be selected, though only include open processes or complete history. Incremental migrations (phased go-lives) are possible.

Data

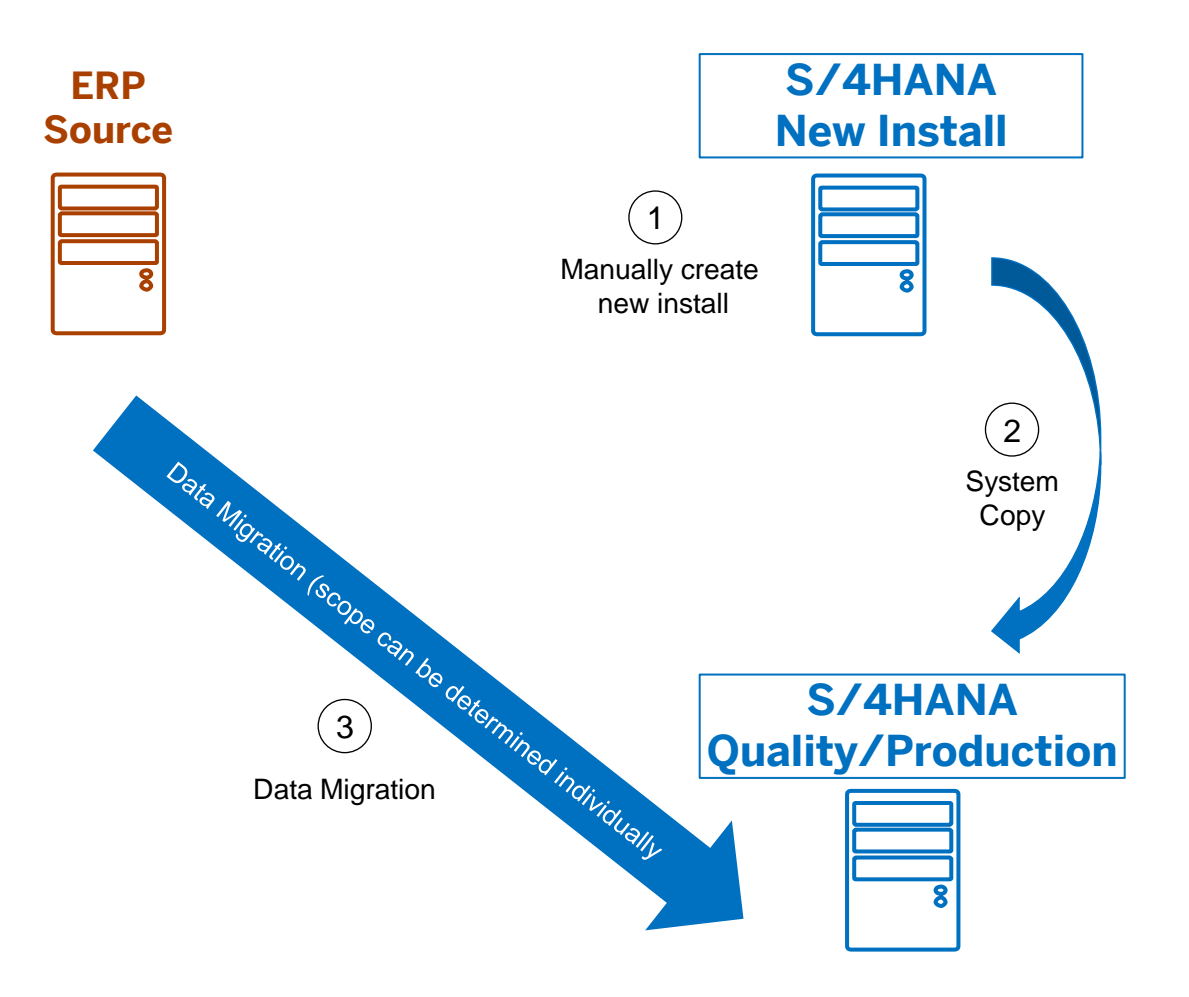

# **Business strategy**

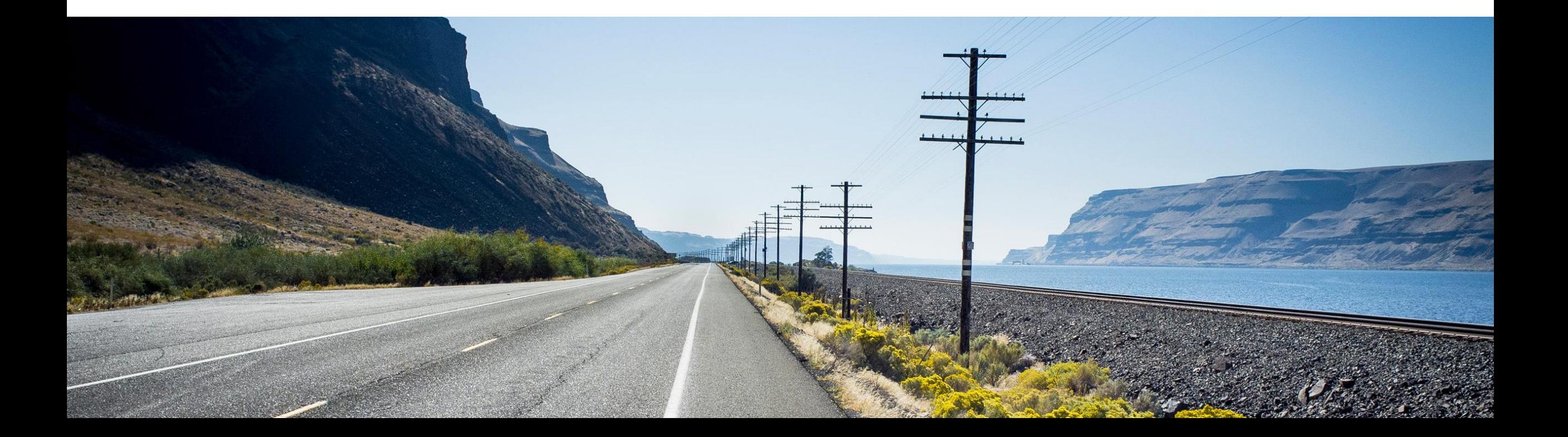

Scope of Business Process Transformation

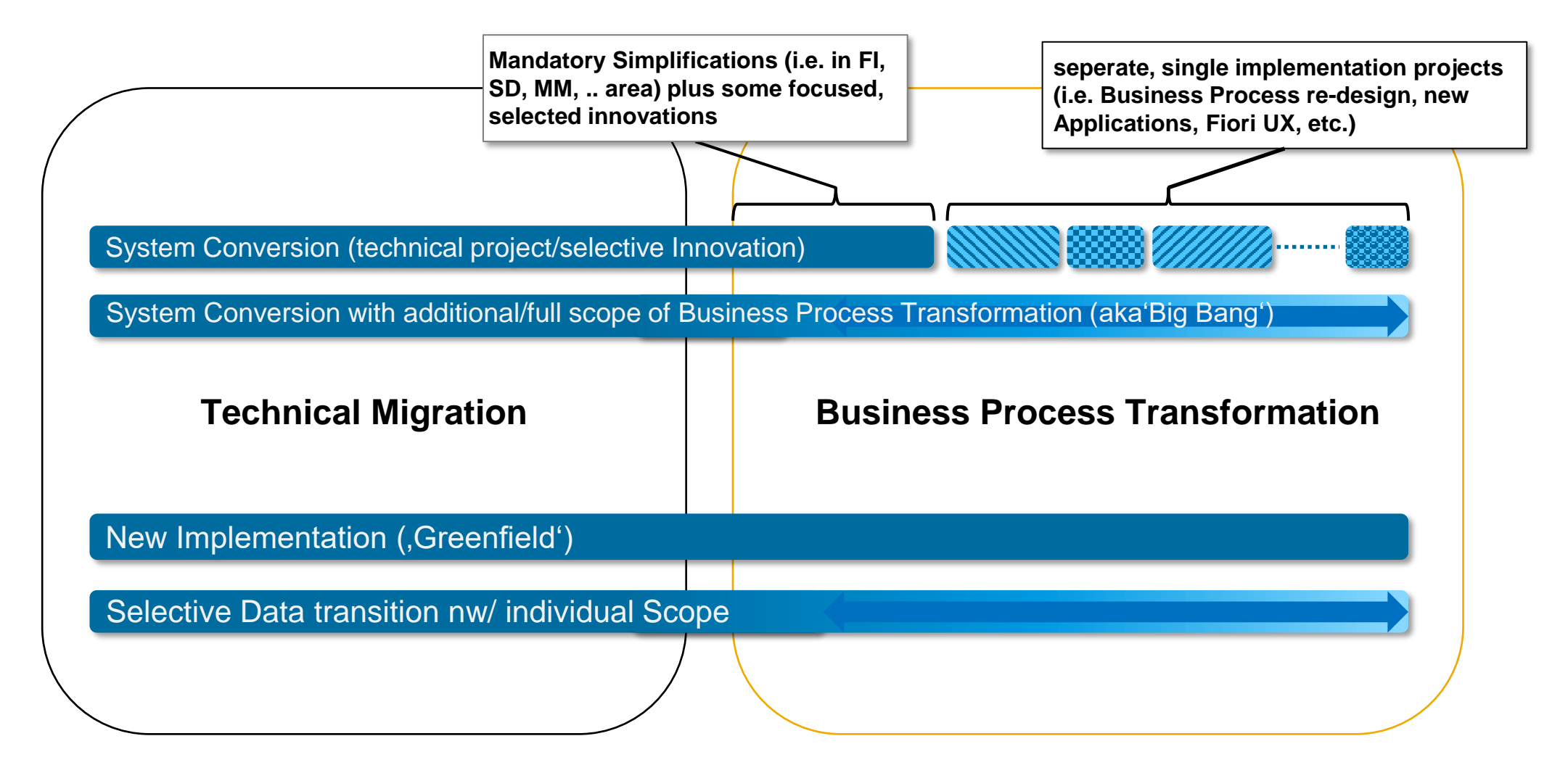

### **Your strategy defines your path and it could be different by system**

Example from a Forest product customer

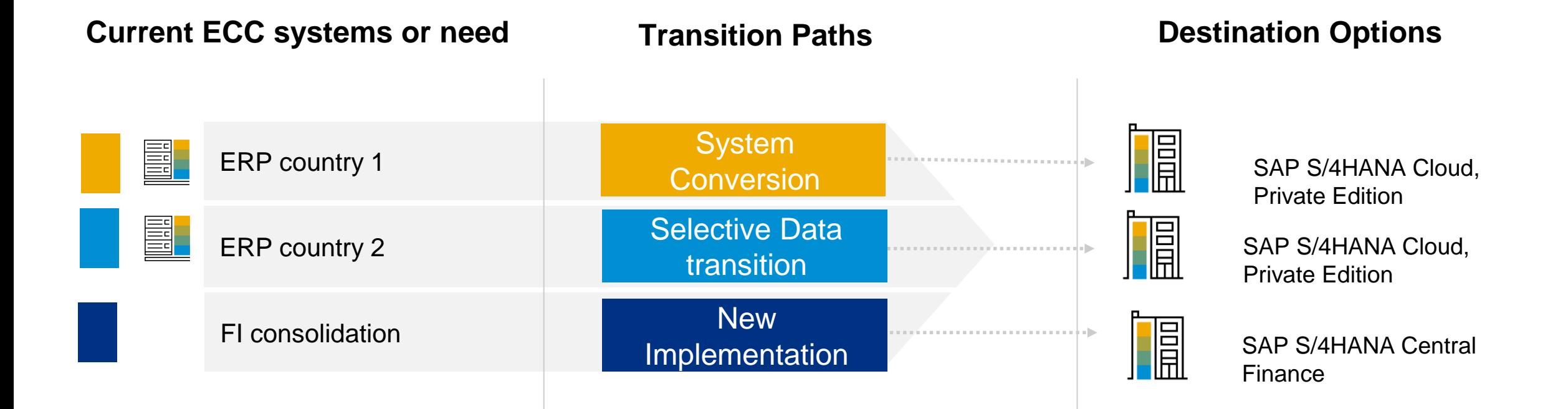

# **Useful Links:**

Explore SAP S/4HANA: <https://www.sap.com/products/s4hana-erp/features.html>

SAP S/4HANA roadmap explorer <https://roadmaps.sap.com/board?PRODUCT=73554900100800000266>

SAP S/4HANA Cloud roadmap explorer <https://roadmaps.sap.com/board?PRODUCT=67837800100800007389>

SAP S/4HANA Migration Cockpit - Migrate your Data to SAP S/4HANA [https://www.sap.com/documents/2017/07/26113ac0-c47c-0010-82c7-eda71af511fa.html?sap-outbound](https://www.sap.com/documents/2017/07/26113ac0-c47c-0010-82c7-eda71af511fa.html?sap-outbound-id=597192DD66CEDE5E793C2A2A56FC0D557D633E6E&smc_campaign_id=0000015771&source=email-smc)[id=597192DD66CEDE5E793C2A2A56FC0D557D633E6E&smc\\_campaign\\_id=0000015771&source=email-smc](https://www.sap.com/documents/2017/07/26113ac0-c47c-0010-82c7-eda71af511fa.html?sap-outbound-id=597192DD66CEDE5E793C2A2A56FC0D557D633E6E&smc_campaign_id=0000015771&source=email-smc)

Migration Objects for SAP S/4HANA:

<https://help.sap.com/viewer/d3a3eb7caa1842858bf0372e17ad3909/2021.000/en-US>

Migration Objects for SAP S/4HANA Cloud [https://help.sap.com/viewer/cc9ecc5f5f6b400a98d10e930324f7ad/2202.500/en-](https://help.sap.com/viewer/cc9ecc5f5f6b400a98d10e930324f7ad/2202.500/en-US/20607b6de19a4d34a41b0abec6186b01.html)[US/20607b6de19a4d34a41b0abec6186b01.html](https://help.sap.com/viewer/cc9ecc5f5f6b400a98d10e930324f7ad/2202.500/en-US/20607b6de19a4d34a41b0abec6186b01.html)

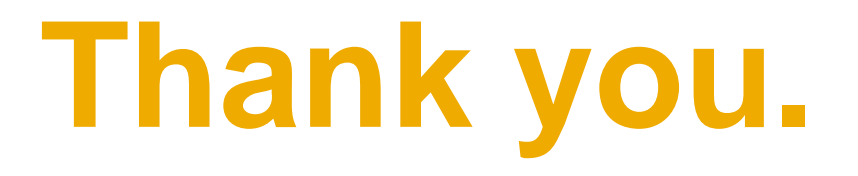

SAP S/4HANA RIG Americas

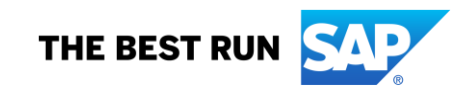